## **Issues**

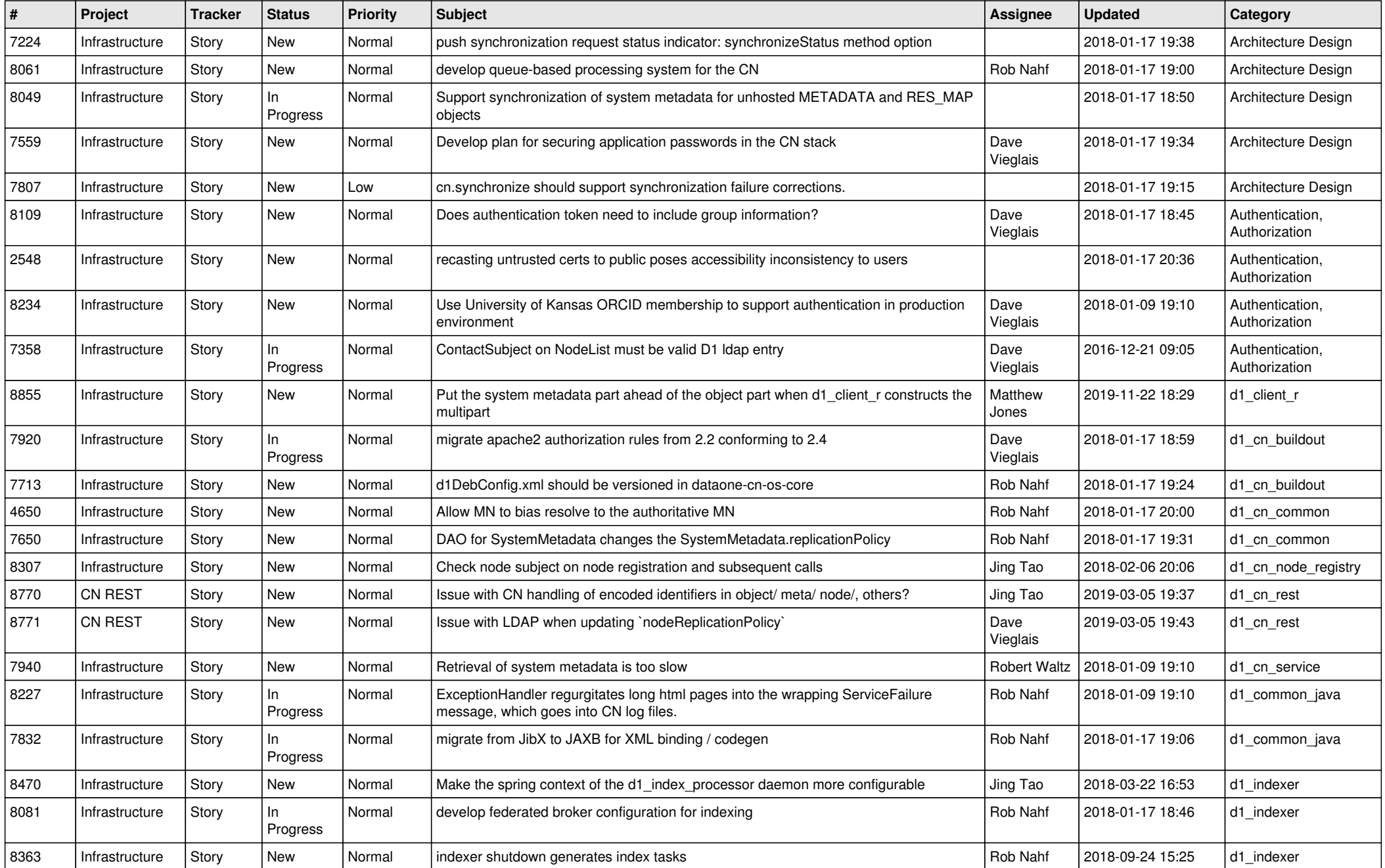

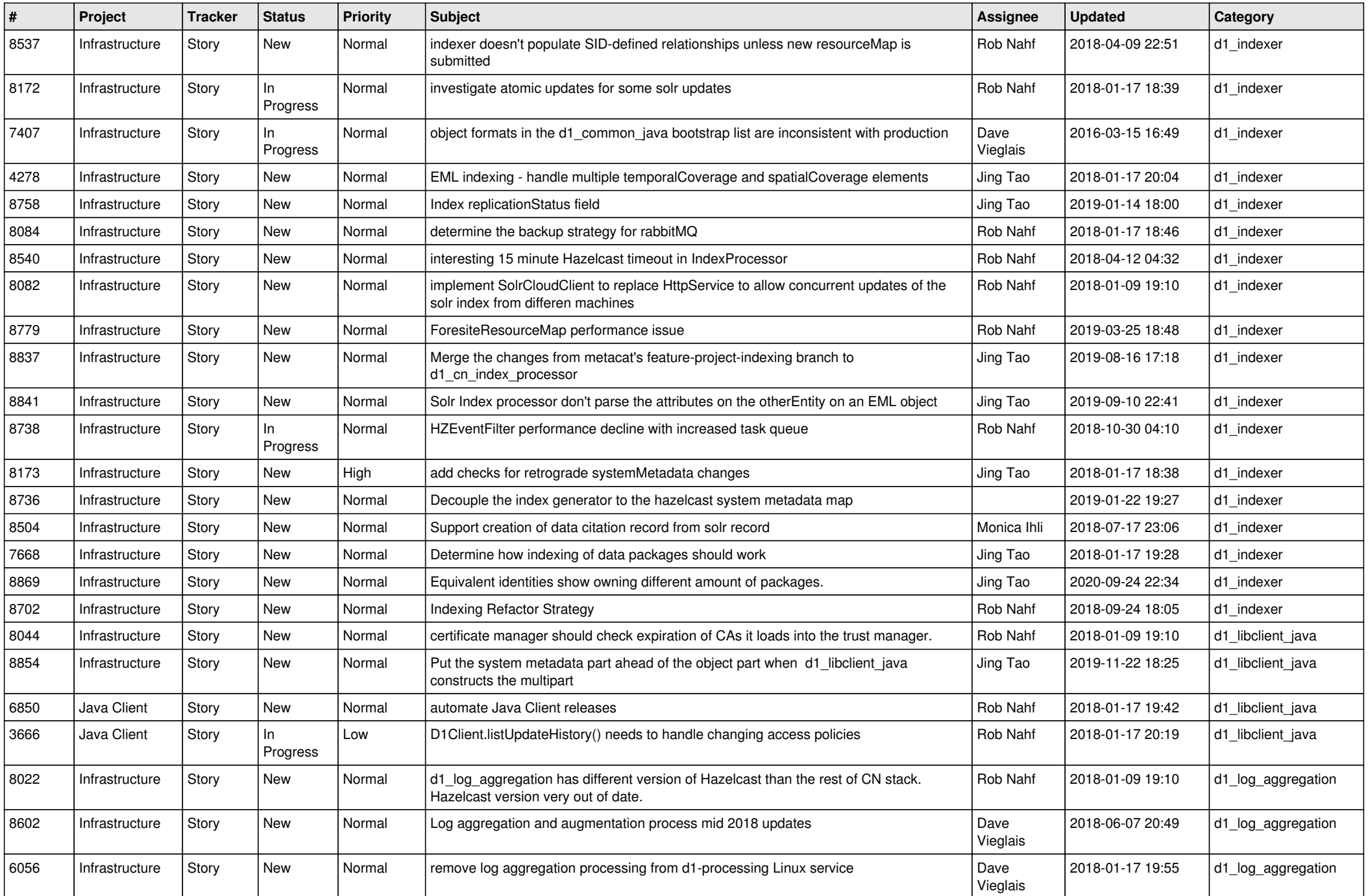

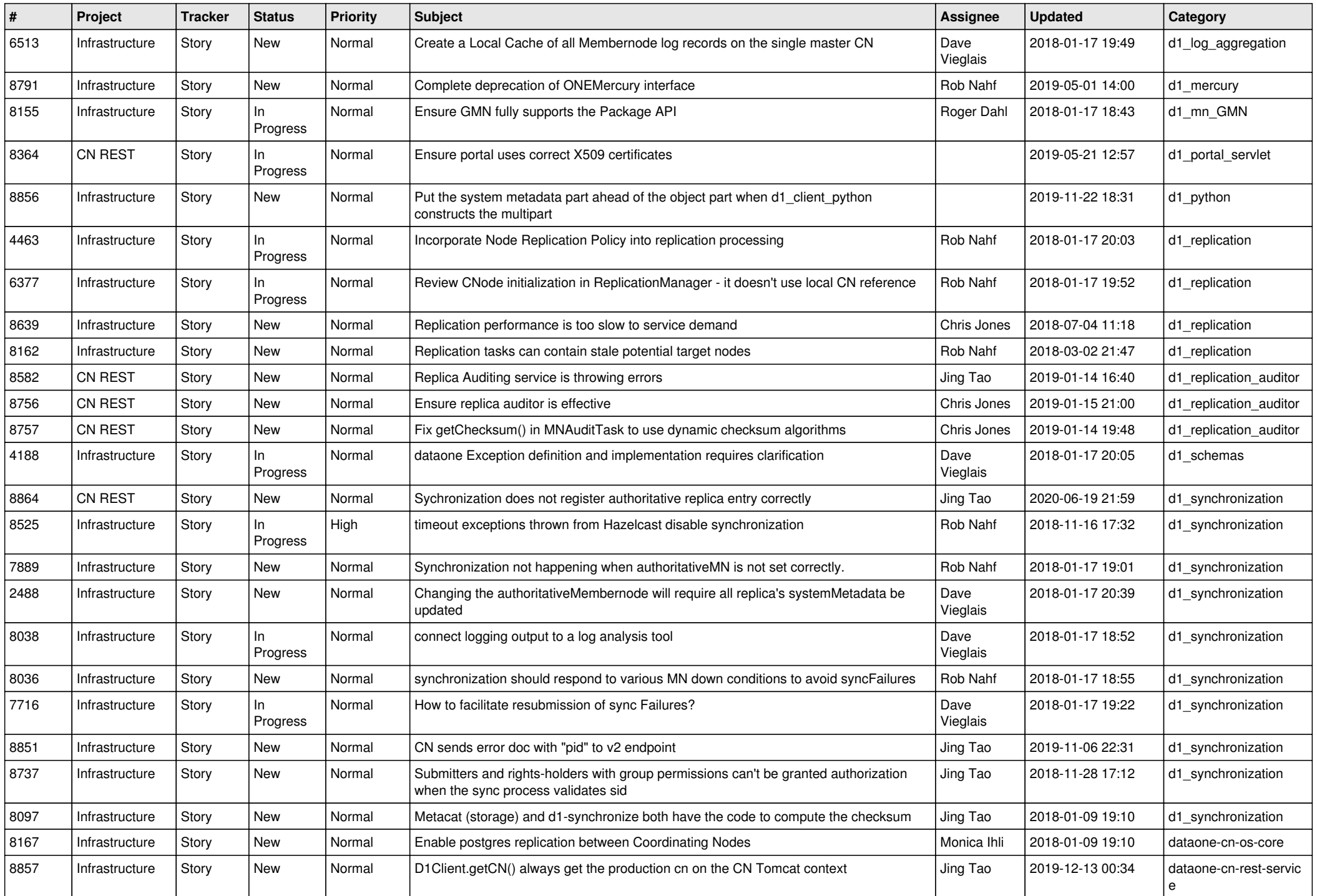

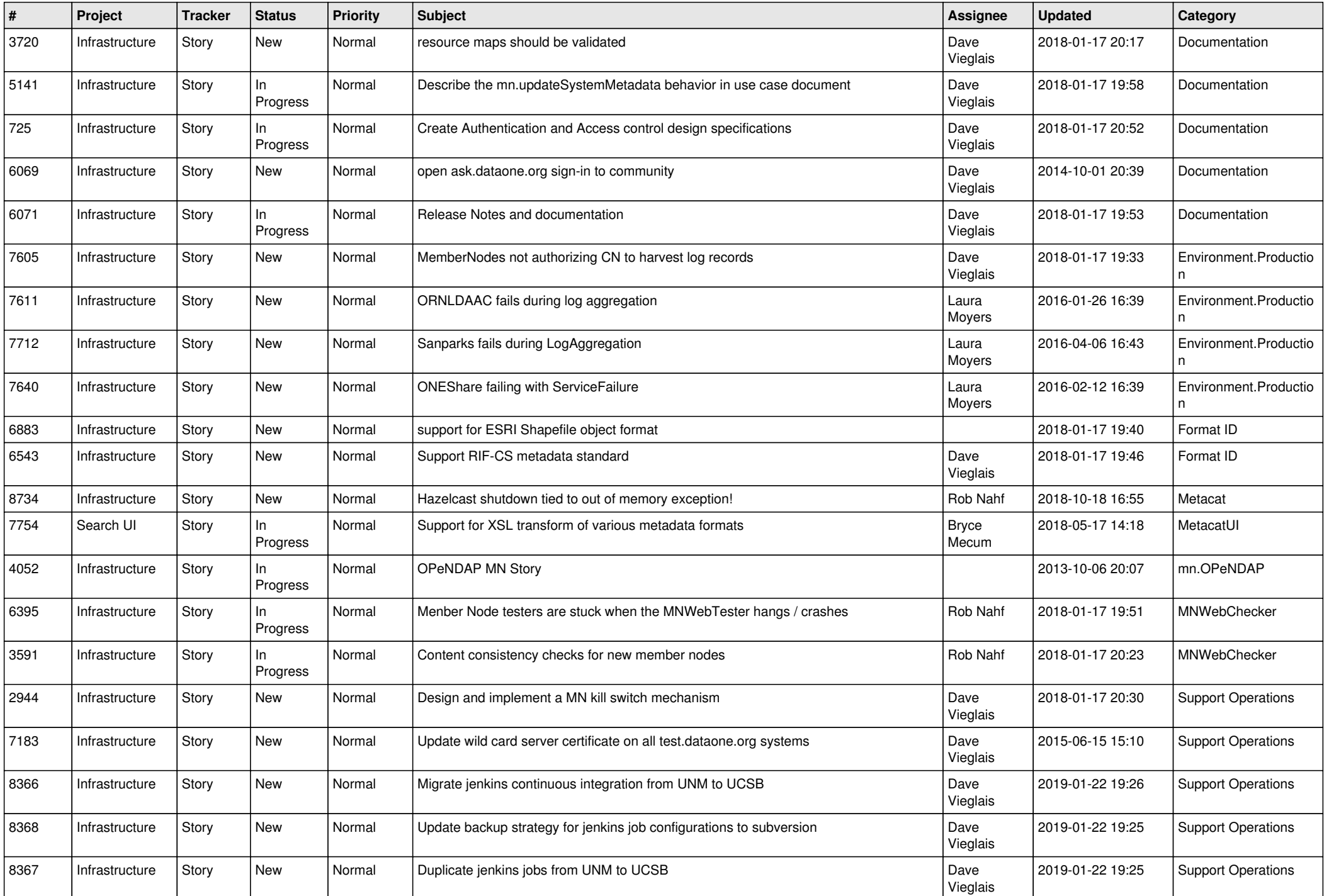

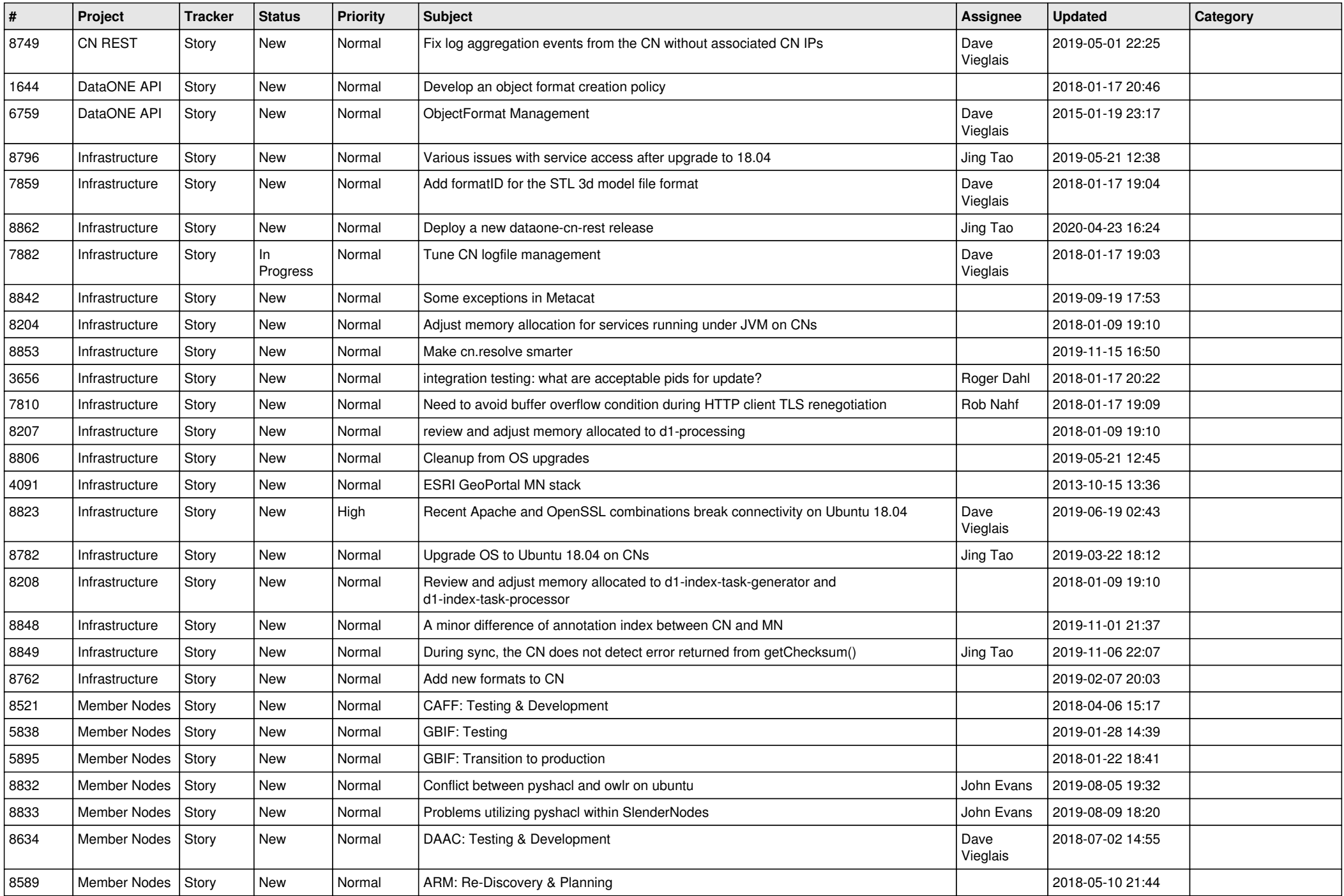

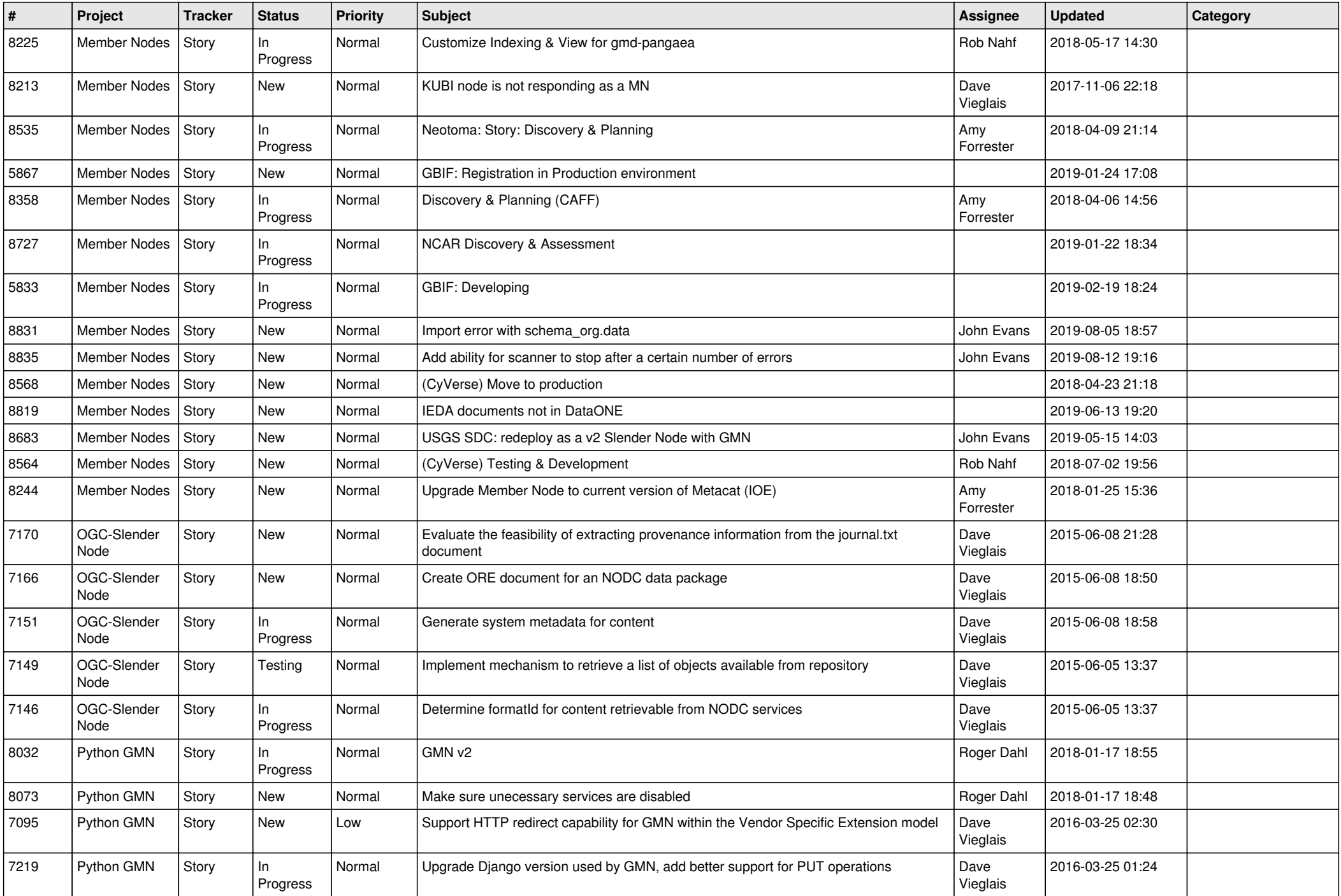

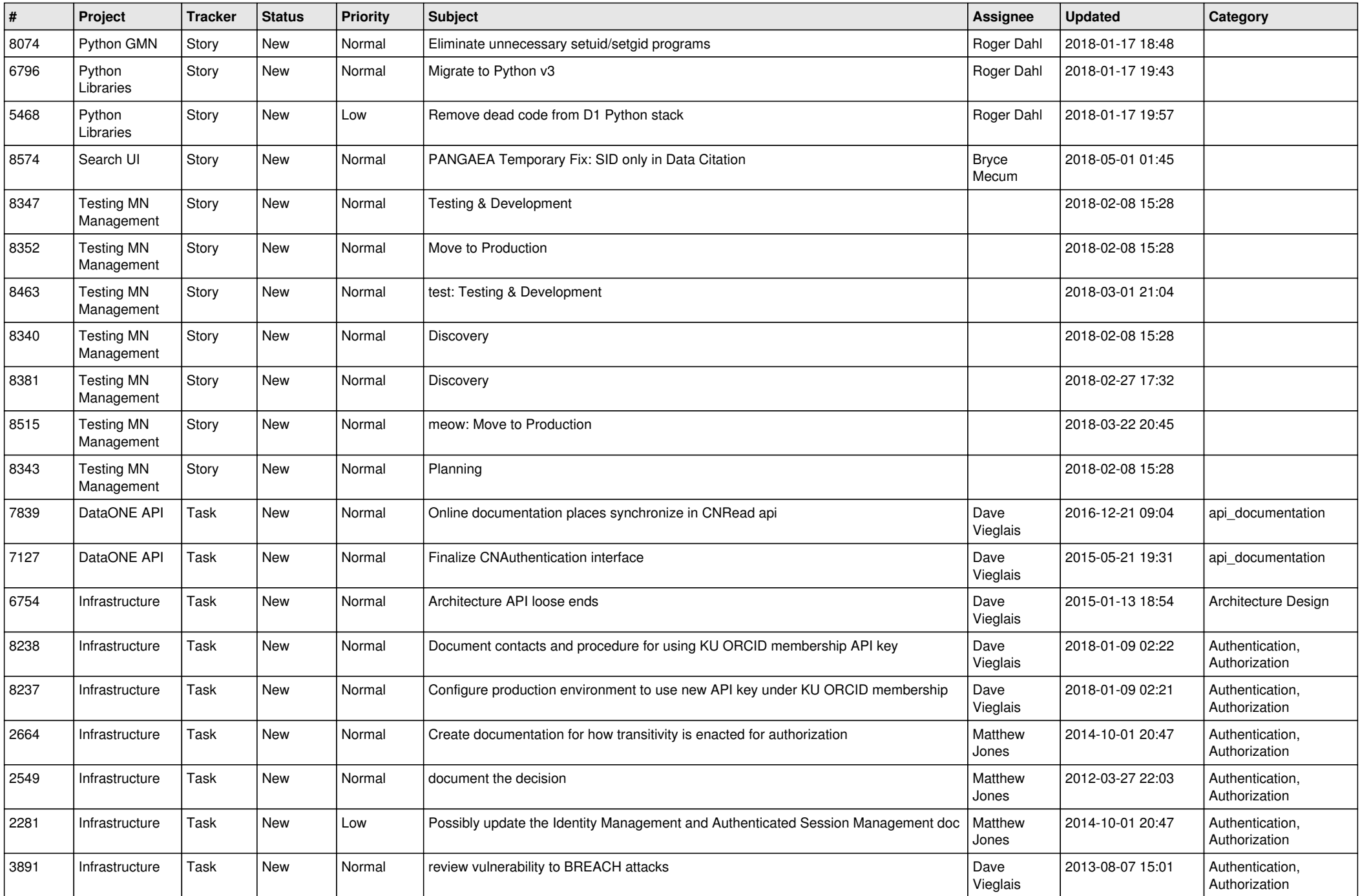

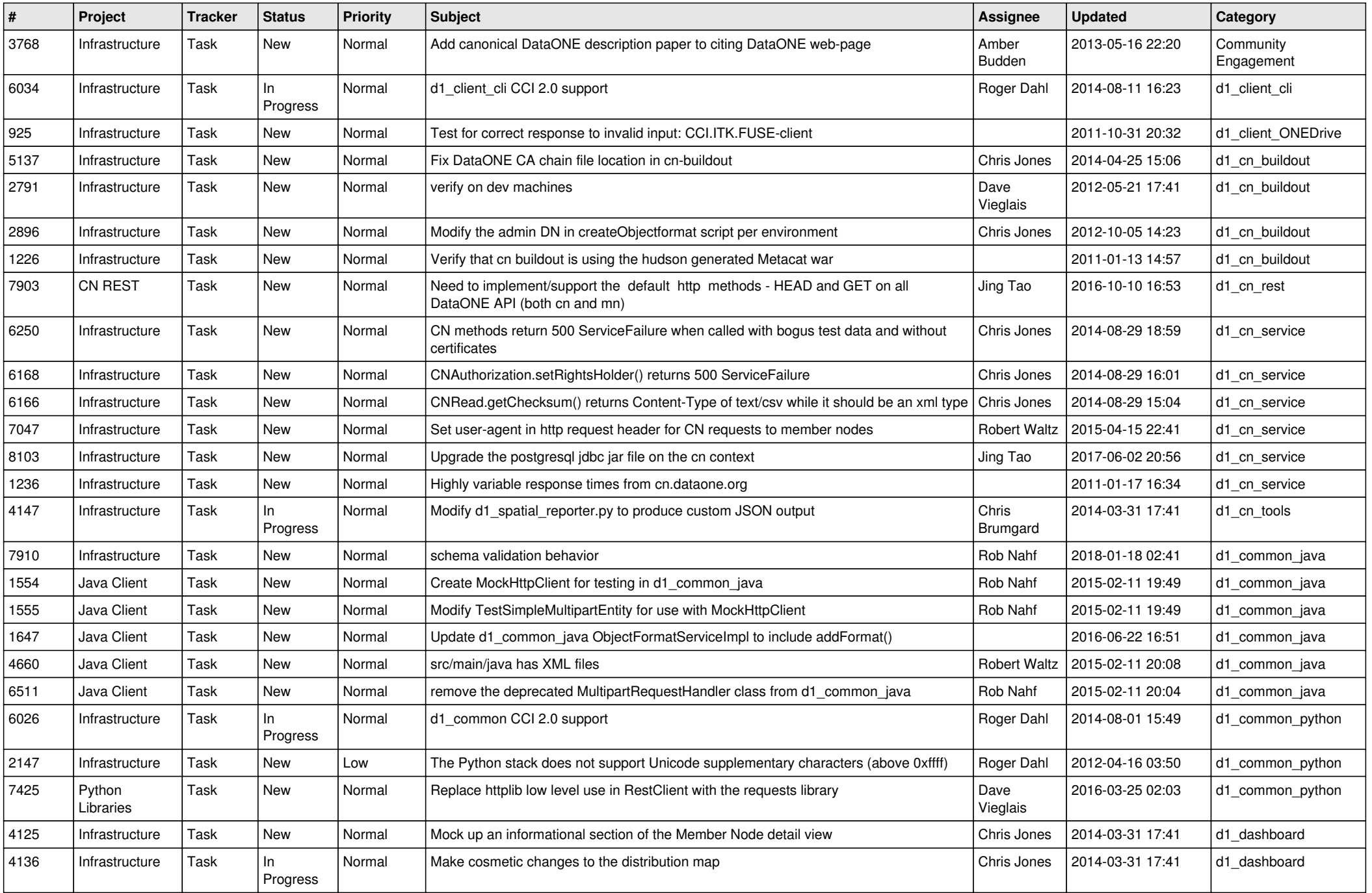

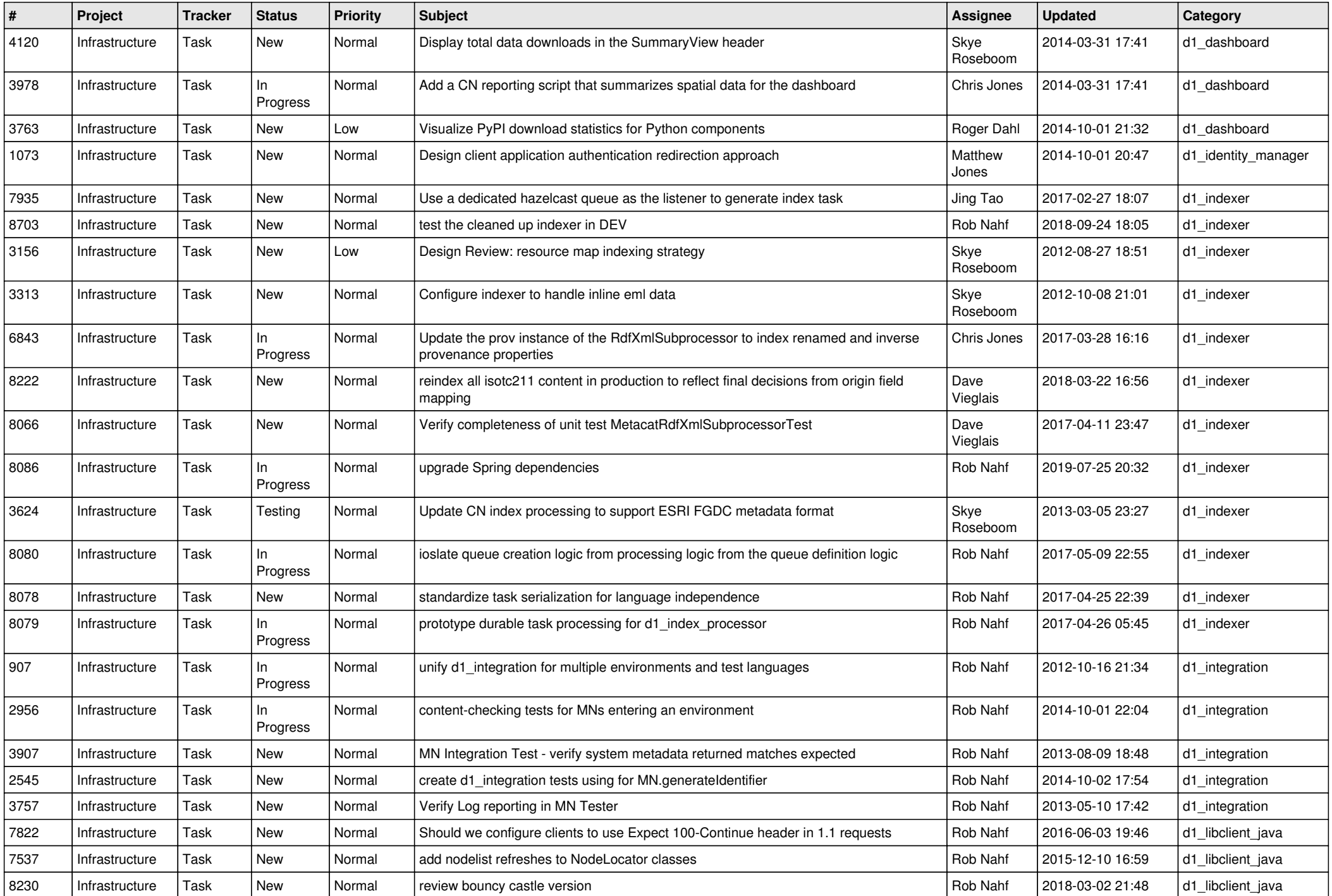

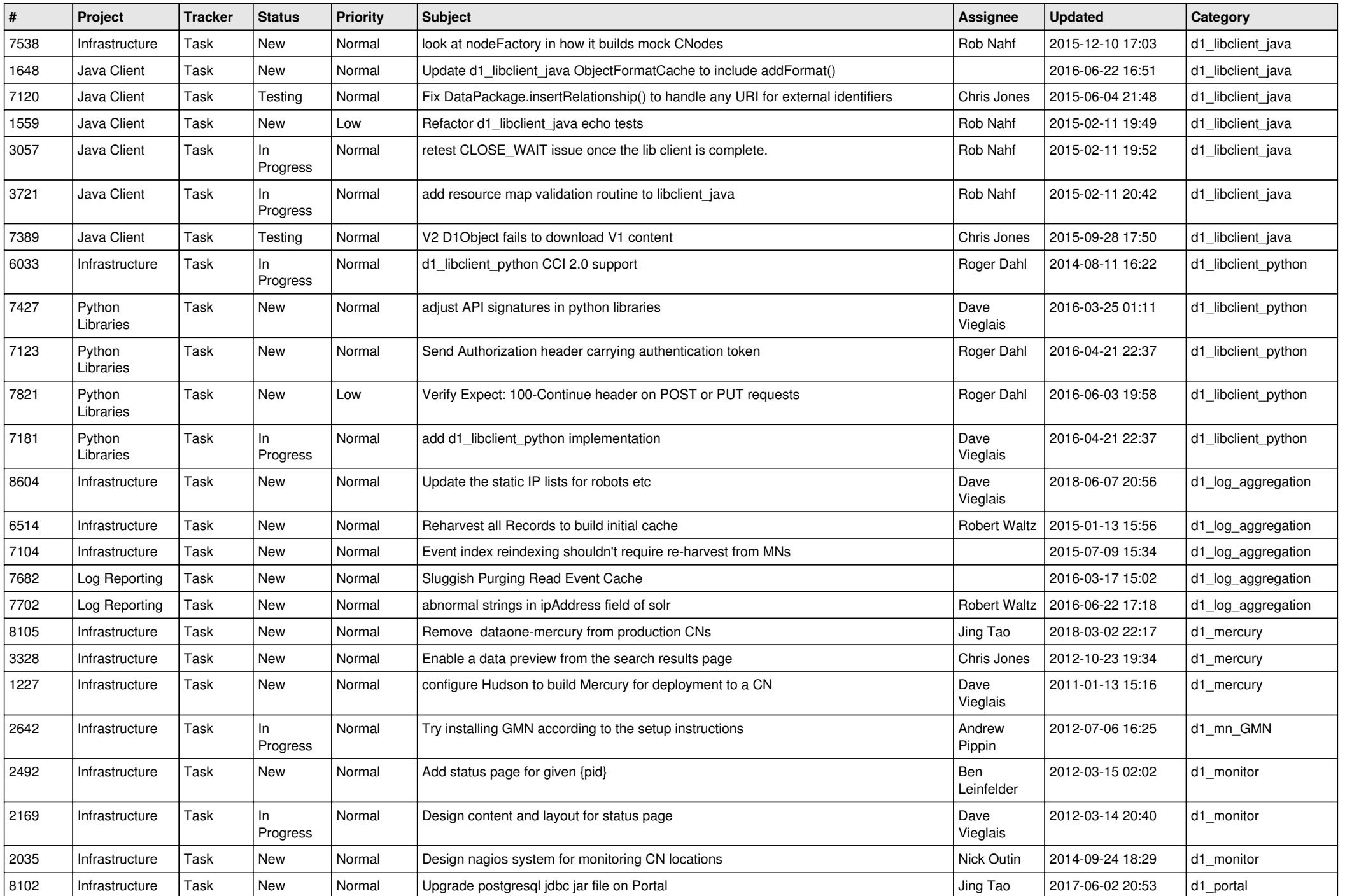

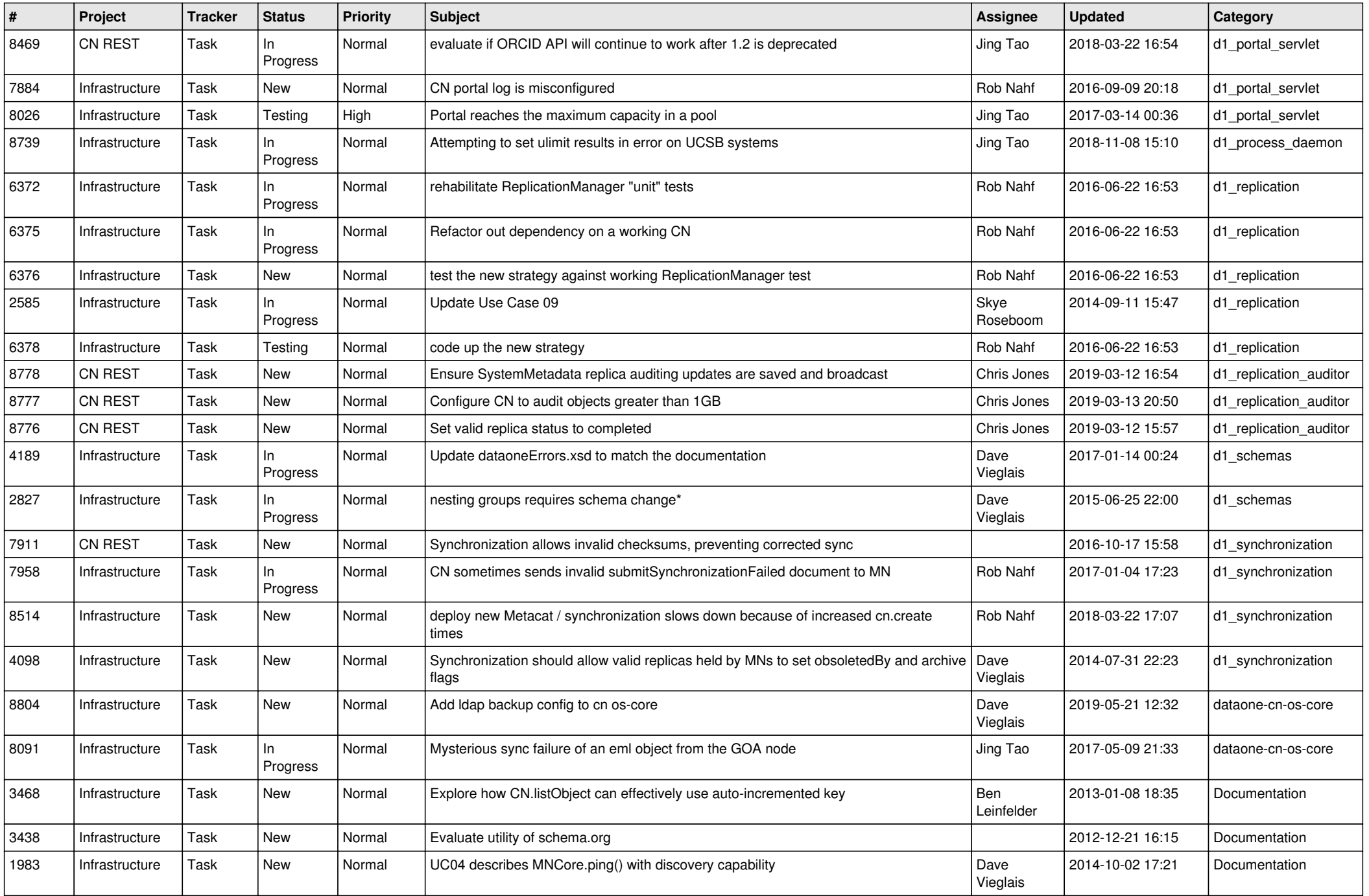

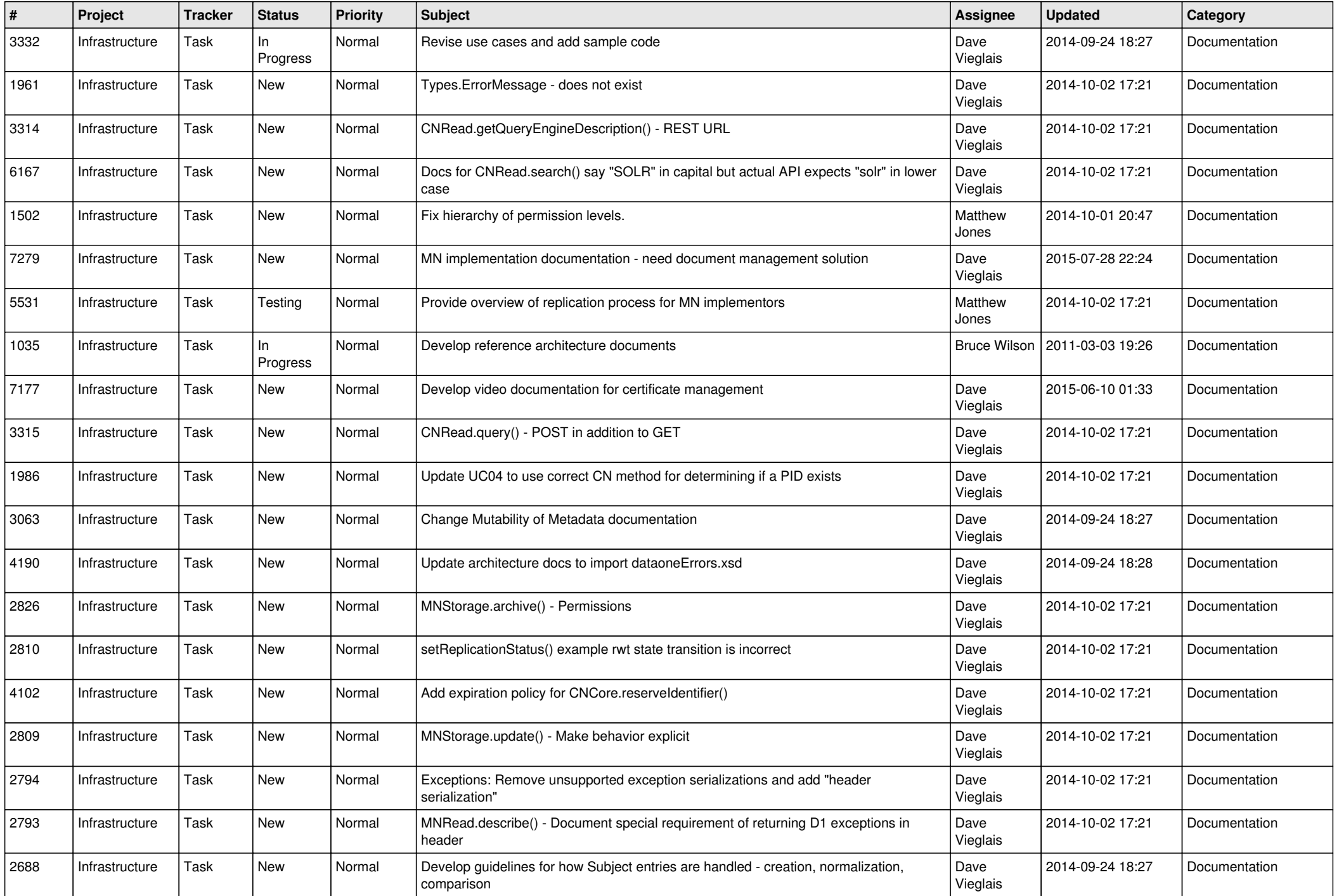

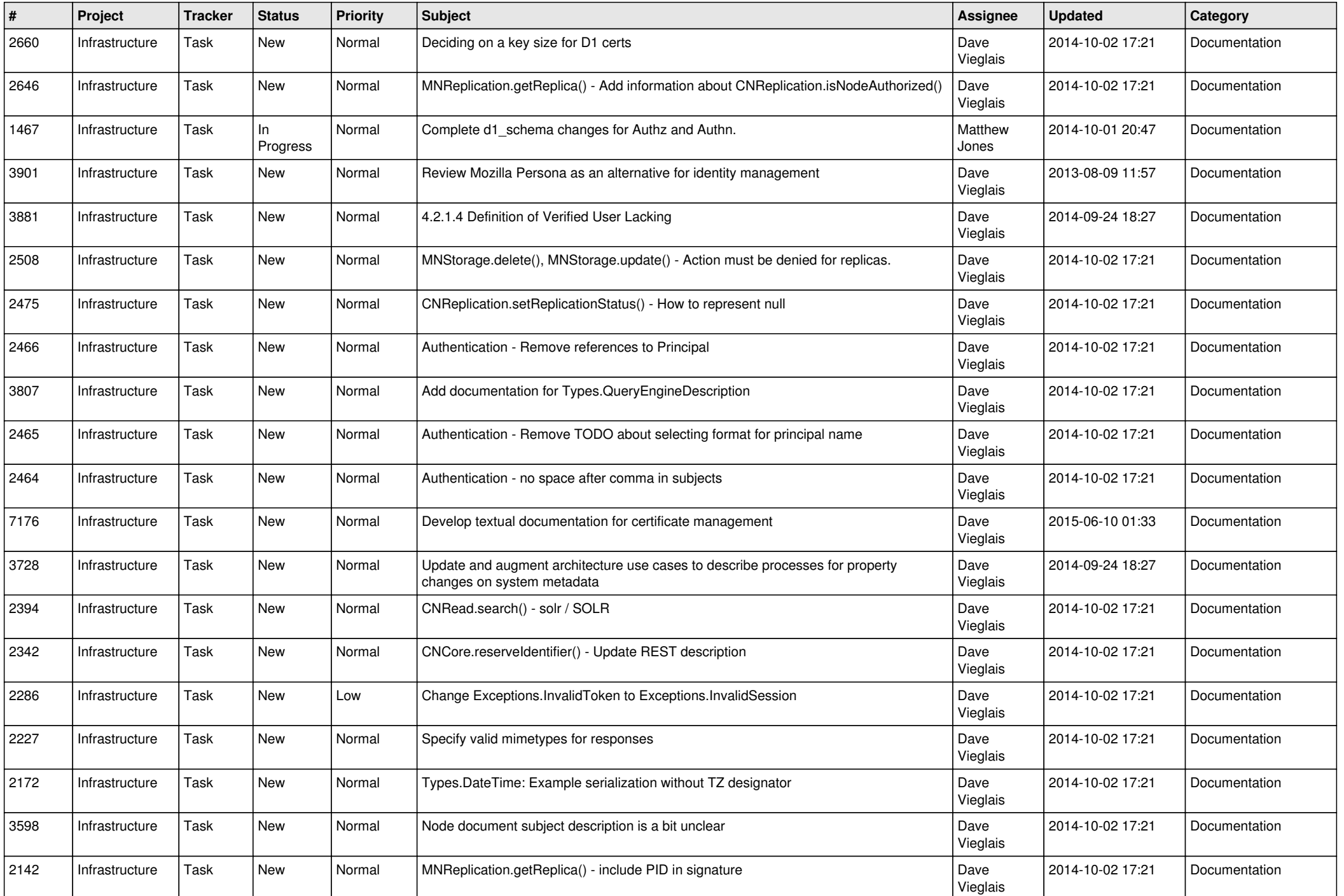

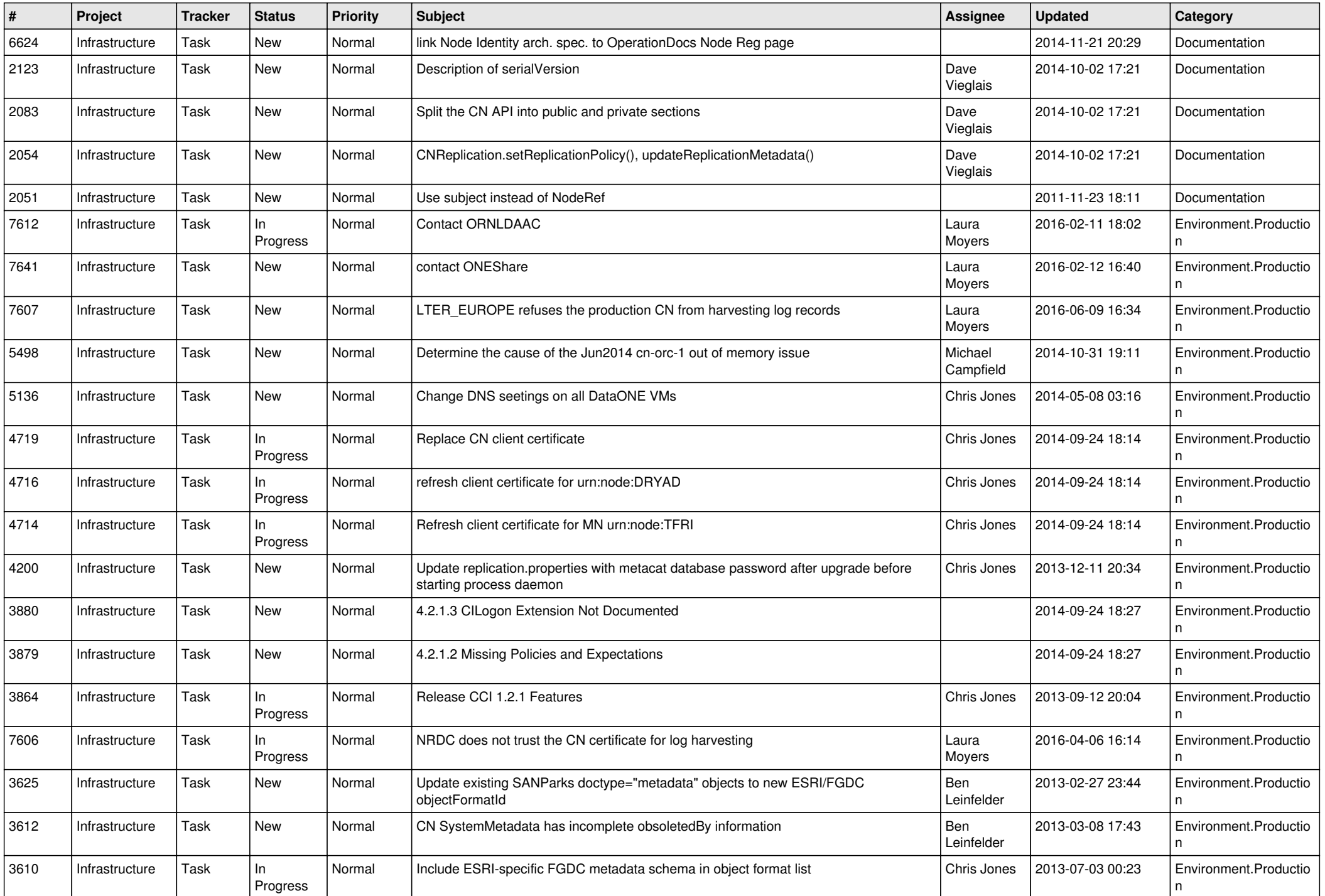

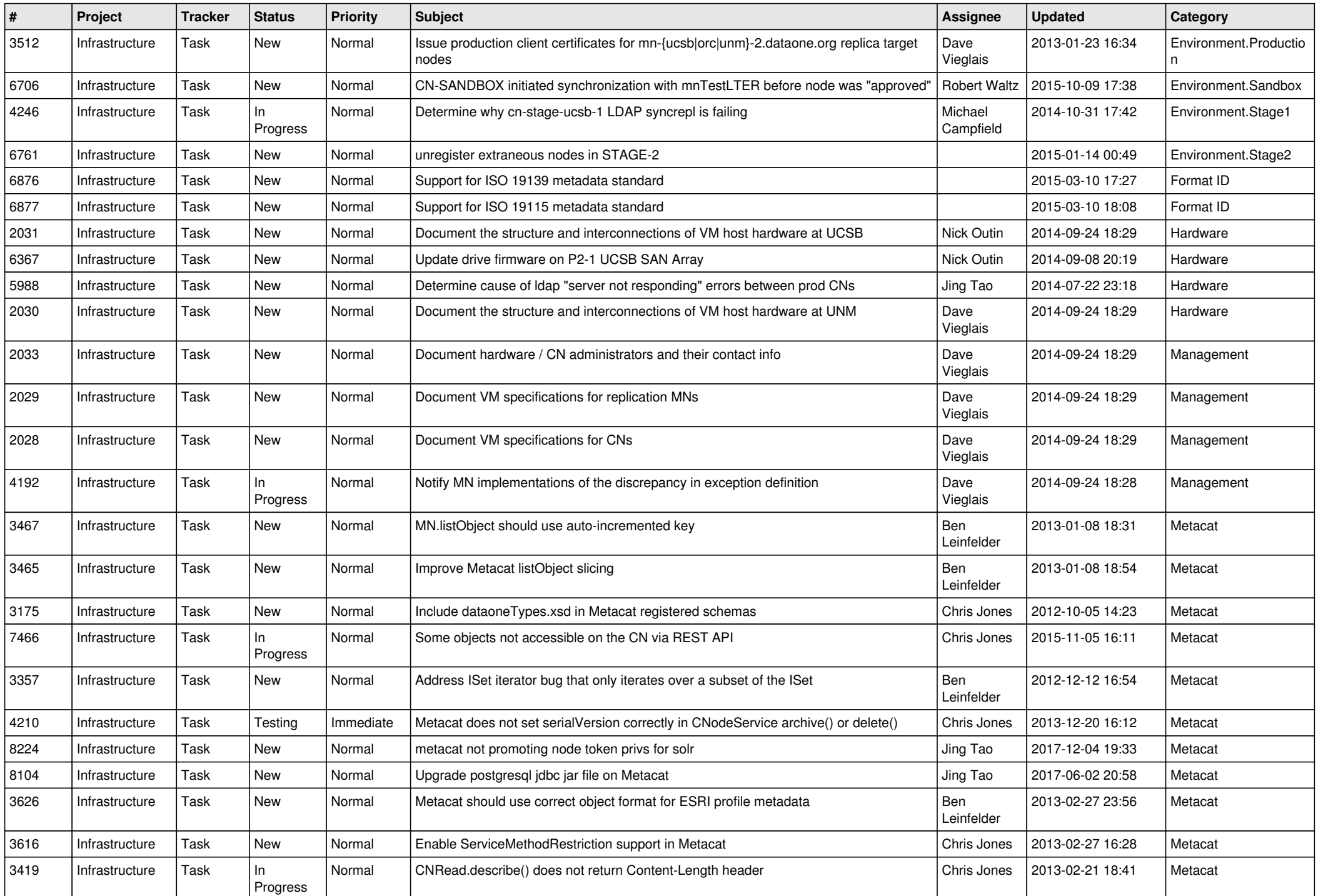

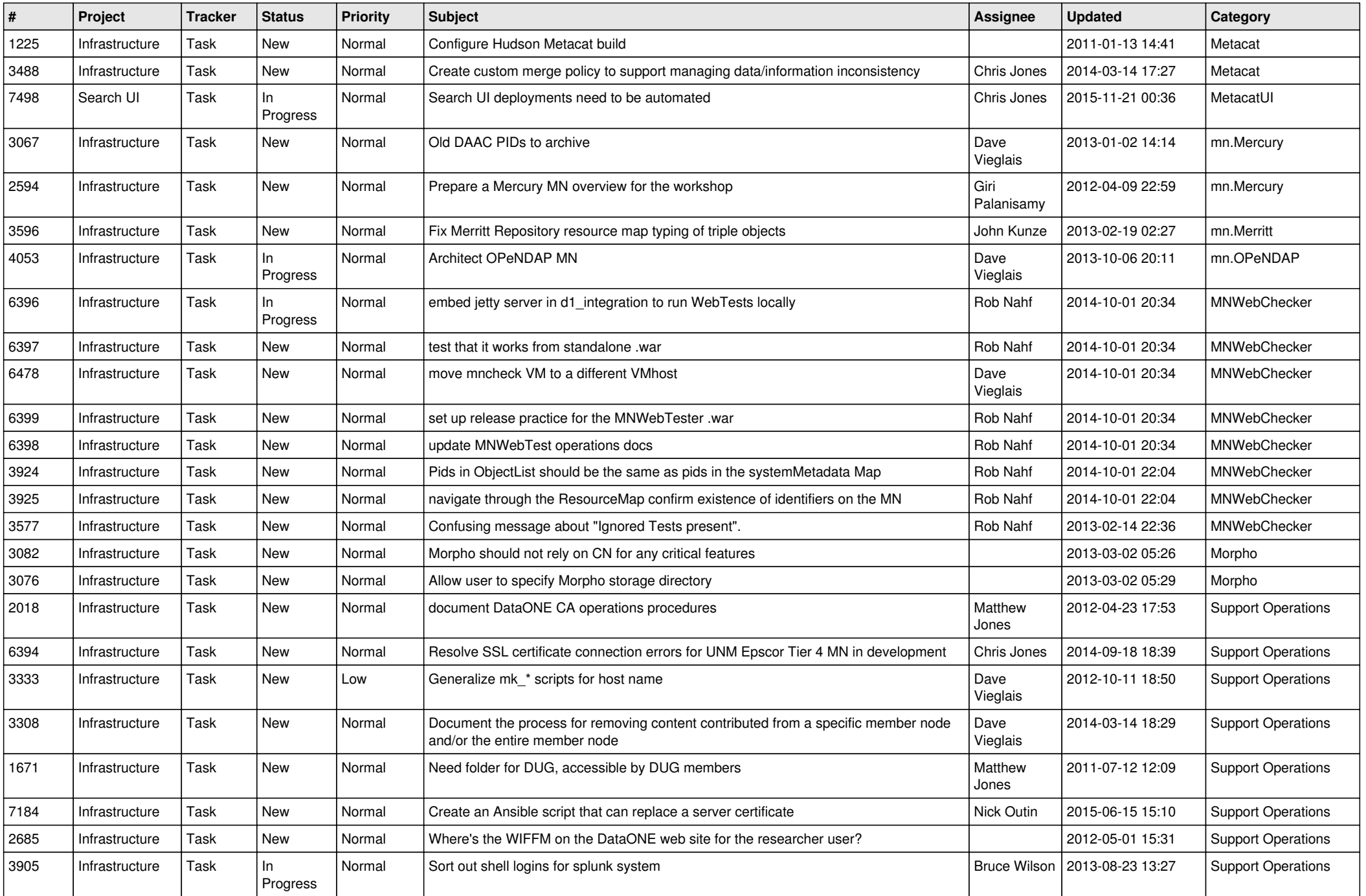

![](_page_16_Picture_485.jpeg)

![](_page_17_Picture_465.jpeg)

![](_page_18_Picture_468.jpeg)

![](_page_19_Picture_473.jpeg)

![](_page_20_Picture_480.jpeg)

![](_page_21_Picture_102.jpeg)

**...**